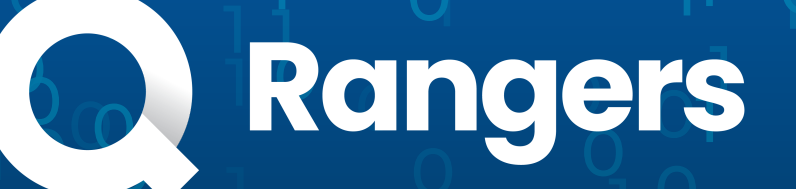

## **Intro To Coding**

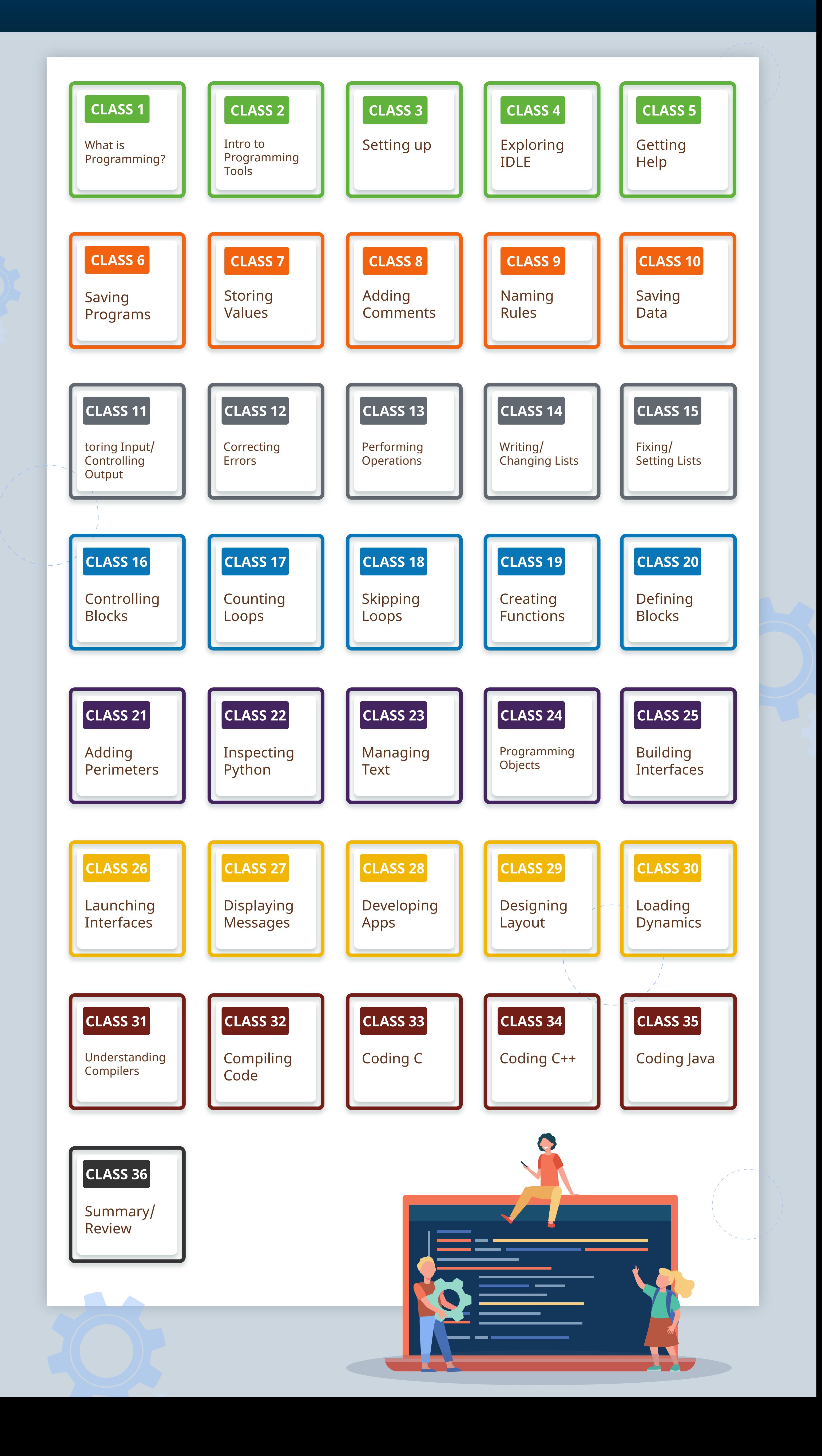